## **AbaClik 2**

End of Life - Passez dès maintenant à AbaClik 3 !

## Fin de la maintenance et du support pour AbaClik 2

Les informations saisies avec AbaClik 2, comme les temps de travail, les absences, les prestations ou les notes de frais, ne pourront plus être synchronisées dans la version 2023 du logiciel de gestion Abacus. La maintenance et le support pour AbaClik 2 seront arrêtés au 31.10.2024 et l'application sera supprimée de l'App Store et du Google Play Store.

## Passez dès maintenant à AbaClik 3 et profitez des avantages suivants :

AbaClik 3 est le résultat de plusieurs années de développement et simplifie votre travail quotidien :

- Révolutionnaire : reconnaissance automatisée des justificatifs et des documents
- Imputation autonome des notes de frais et des factures
- Liaison en temps réel aux transactions par carte de débit/crédit de l'entreprise (par ex. carte de débit Abacus)
- Validation simple des notes de frais et des factures (notification push)
- Règlement des frais (à partir de la version 2023)
- Connexion à la DeepBox, par exemple pour scanner et télécharger des documents pendant vos déplacements
- Notifications push pour les tâches et les messages
- Design moderne et utilisation conviviale
- De nombreuses autres fonctions comme "Départ avec une absence", "Avis d'achèvement", etc.
- Moins de risques d'erreurs grâce à des processus automatisés

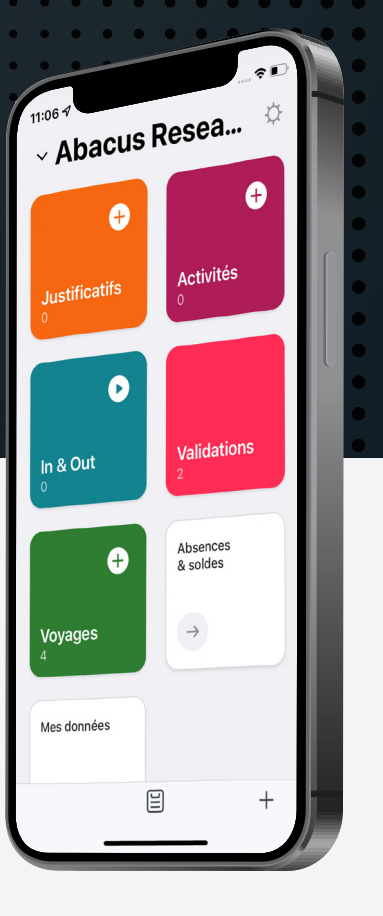

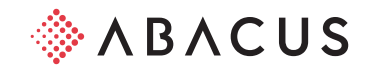

## Toutes les fonctions en un coup d'œil :

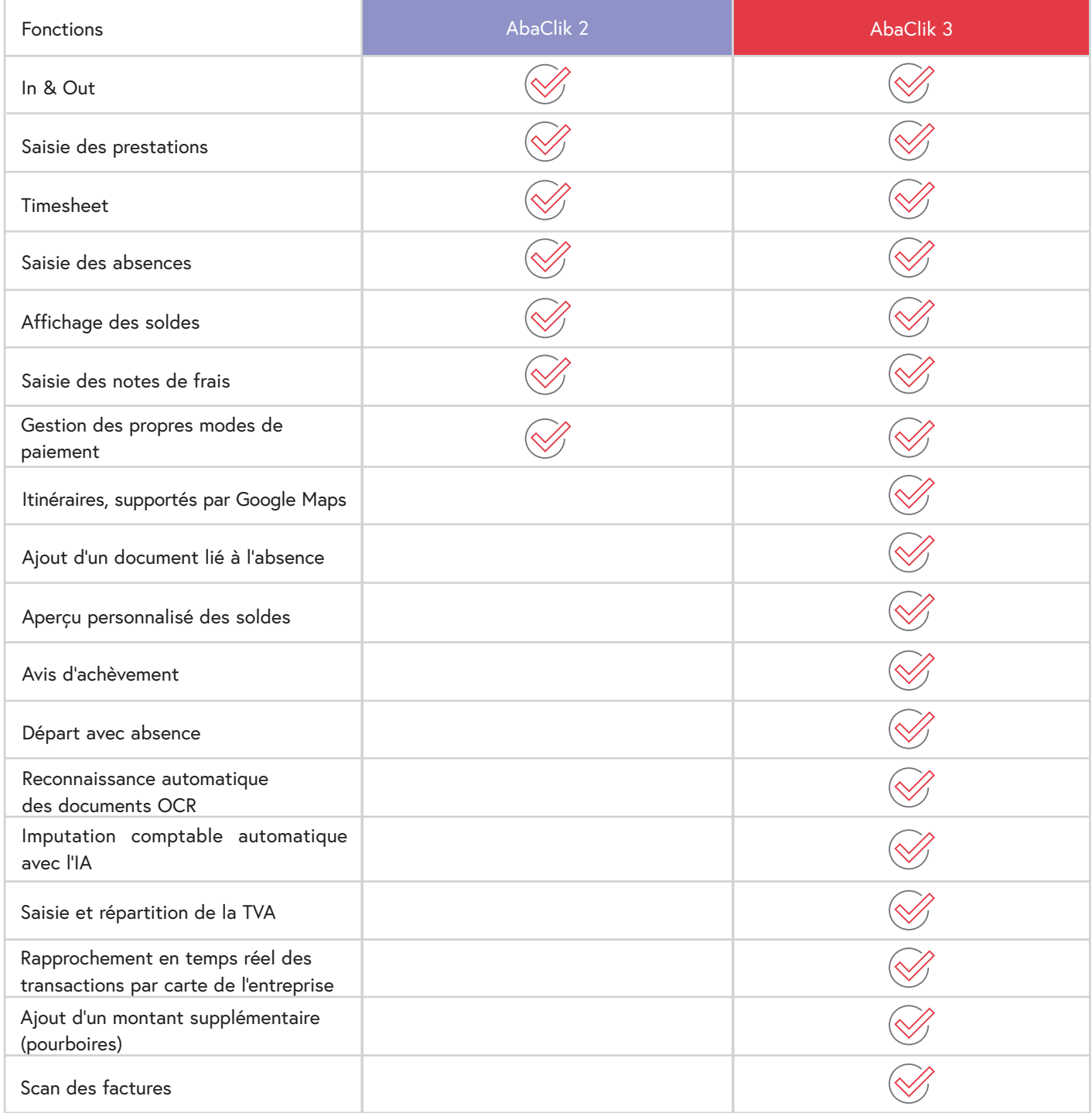

Vous souhaitez passer à AbaClik 3 ? N'hésitez pas à contacter votre partenaire ou l'équipe BDM Projects & Services.

Abacus Research SA

Place de la Gare 2C 2501 Biel/Bienne +41 32 325 62 62 [contact@abacus.ch](mailto:contact%40abacus.ch%20?subject=) 

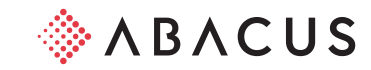